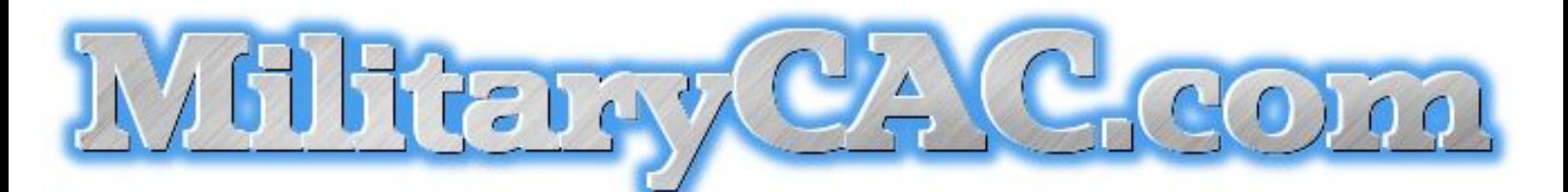

## Common Access Card installation assistance for your personal computer

Mobile phone users scan QR code

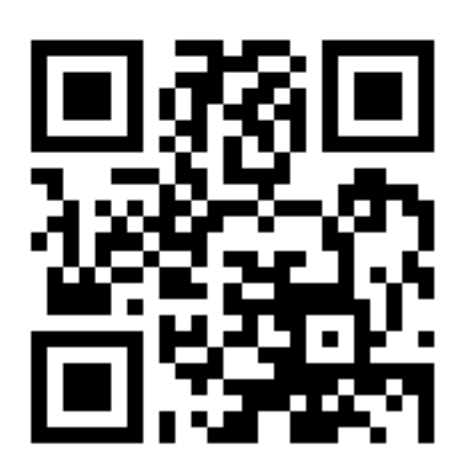

## https://MilitaryCAC.co

If there are no "tear offs" below, please download another sign from https://MilitaryCAC.com/showsupport.htm

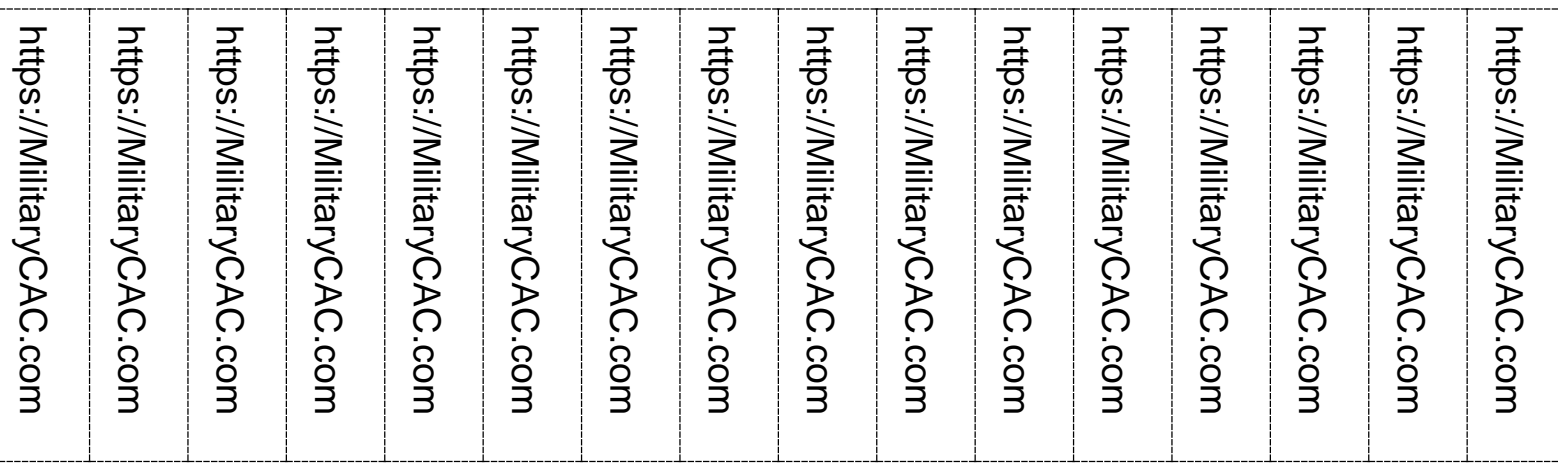